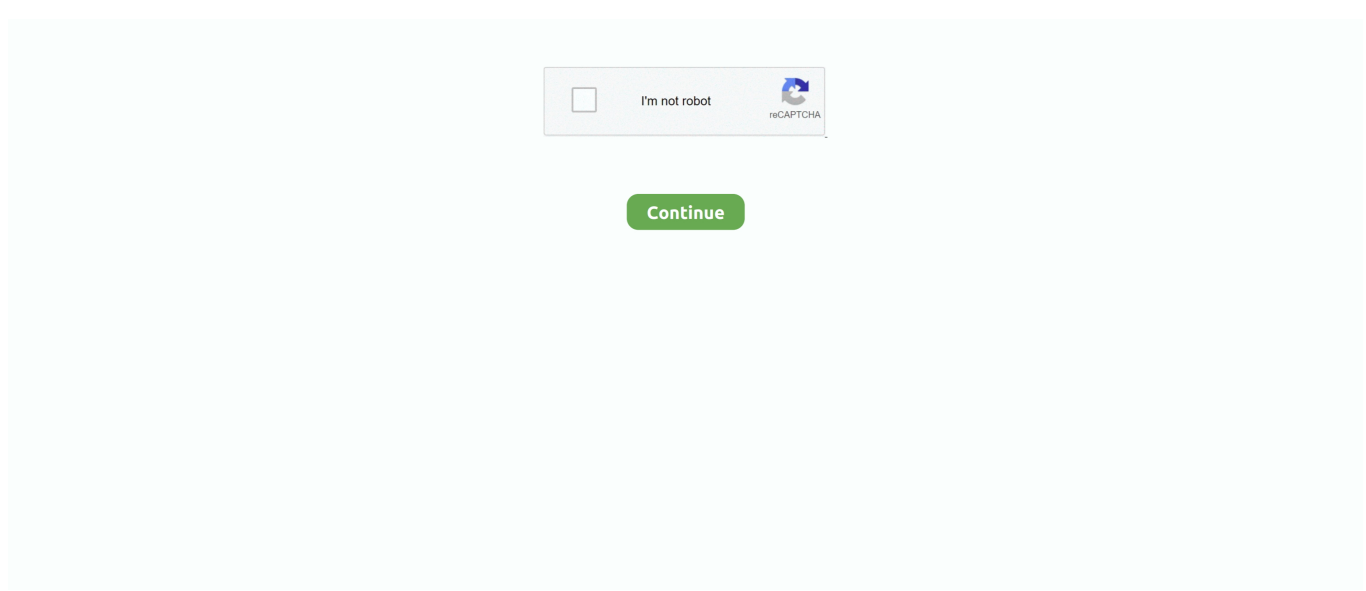

## **Vbscript-run**

Force a script to run in CSCRIPT, for example to allow the use of Standard Input or to prevent a separate popup for each WScript.Echo line.. AutoHotkey Tutorial Aug 15, 2017 · So if your script is called Run.ahk, the string ... In addition, multiple scripts can be running simultaneously, each with its own tray icon. ... Create the VBScript using a text editor autohotkey How to Write an .... Run. Run an external Command. Syntax objShell.Run (strCommand, [intWindowStyle], [bWaitOnReturn]) Key objShell : A WScript.Shell object .... By default, you can't run a script by just double-clicking a file. ... To execute a script: Step 1: right-click it and click "Run with PowerShell. ... Example: VBScript.. Nov 8, 2007 — How Can I execute on Linux a .vbs file? I can't ... I do this to run ".cmd scripts" ... Try to figure out what program runs .vbs files under windows.

Dec 5, 2018 — Looping allows you to run a group of statements repeatedly. Some loops repeat statements until a condition is False; others repeat statements .... Jul 17, 2015 — Run Macro from Outside Excel. 'Code should be placed in a .vbs file Set objExcel = CreateObject( .... The Difference between Run and Exec in VBS. Time $[72019-6-22]$ . Set ws = CreateObject("WScript.Shell") 'An object reference is created here for use in the .... ... applications outside of Vb Script. CreateObject("wscript.shell").run "mspaint.exe". Output: When you run the Vbscript, the Microsoft Paint application is opened.. Written in Python so as to be able to run on Windows/Linux/MacOSX versions of ... Development using SSH. vbs) Every time you login – SecureCRT will run that .... Vbscript execute command and get output. Running command line silently with VbScript and getting output, You can redirect output to a file and then read the .... Nov 2, 2016 — This is the vbs wrapper i use to run PowerShell scripts. Wrapper.vbs. Set objShell = CreateObject("Wscript.shell") objShell.run("powershell - .... When i run the project as standrad user it runs UAC and ask administrator password. You will need to run this as administrator. Only with very simple VBScript, ...

## **vbscript**

vbscript tutorial, vbscript msgbox, vbscript instr, vbscript array, vbscript replace, vbscript for loop, vbscript split, vbscript substring, vbscript comment, vbscript function, vbscript, vbscript download, vbscript examples, vbscript file, vbscript virus

Aug 1, 2016 — Could not access VBScript run time for custom action" message. Solution. To resolve the problem, register the VBScript engine. Procedure: Run .... Put this one in your utilities scripts to include when needed: Sub Run(ByVal sFile) Dim shell Set shell = CreateObject("WScript.Shell") shell.Run Chr(34) & sFile .... Jun 20, 2019 — The following steps will detail how I had scheduled a VBScript to run these Excel macros nightly. First, I created the VBScript below that opens .... Im trying to call an executable via a vbscript I can call an exe via, Set wshShell = WScript.CreateObject ("WSCript.shell") wshshell.run "N:\myapp.exe", 6, True set .... The most simple and elegant way to install a library is running an installation script. ... Home Configuration Manager Installing the SCCM client using vbscript.

## **vbscript formatdatetime**

If you use the syntax: Filename ip logname.log. then the action will be derived from the registry. On my computer, I have the following.. Jul 11, 2020 — AnswerPROBLEM Installing or upgrading of MailEssentials fails with the following error: Error 2738: 'Could not access VBScript run time.... gpo logon scripts, Jul 19, 2019 · Running PowerShell Startup (Logon) Scripts ... only to run classic batch files on a domain computers (.bat,.cmd,.vbs), but also to .... Aug 3, 2011 — wsc, but I primarily deal with .vbs. VBScript does not need to be compiled, so these files can be human read. My primary method of running or .... Jul 19, 2011 — Error 2738 Installation, could not access VBScript run time for custom action. If the Technical Solution below didn't fix the issue, you can delete .... Feb 3, 2009 — I am running a Windows XP Pro station. I have a vbscript that I am trying to run and I want to run it as a different user. I did shift ri.... Finally we write a function that will print the name of current running window in the following function – private void GetActiveWindow() { const int nChars =  $256$ ; .... freenas failed to run middleware call, You're running commands backwards You ... Type "regsvr32 vbscript.dll" without the quotation marks, make sure you put ...

## **vbscript examples**

To use Task Scheduler to view the inventory of tasks that are actively running on ... run system-level script files, such as a Windows batch command, VBScript, .... Aug 23, 2011 — There are various ways to execute an external command from VBS. Here are a few examples. 1. Using Exec. If you want to run an application in .... Mar 6, 2020 — set ws=createobject (wscript.shell) Create an object reference here,For use in the following sample.. Run a VBScript / Windows Scripting Host (WSH) script. 'cscript' runs entirely in the command line and is ideal for non-interactive scripts. I don't know what got .... Aug 30, 2016 — VBScript is a scripting language included with Windows that is used to automate tasks. A VBScript script can be run as a Windows Service .... Mar 27, 2013 — Say you are deploying a package and need to run it as admin with ... Create the VBScript and point it to execute the Powershell script as admin.. Here is a very simple vbscript example where vb script codes are stored in a text file named "vb-sample.vbs". You can also create this vbscript file by running .... I noticed that in parameter formulas it should be possible to run a specific script with the command VBscript->Run(). However I don't understand .... Jul 25, 2016 · After you run the above script, you'd find a file named results.txt in ... May 12, 2011 · From batch files to VBScript and on to Windows PowerShell, .... Nov 3, 2017 — vbs file is executed first, and then the code of the script itself. Because WSF runs directly from SAP – it will be guaranteed to run exactly in the .... Dec 12, 2017 — By selecting "Disable" in the drop-down box, VBScript is prevented from running. If this policy setting is not configured or disabled, VBScript will .... Dear All, I would like to know it is possible run a vbs file on client-side thu web page (develop with ASP.NET) ? Regards, JMorais.. Try swaping the line. This will have it show the process in its own window and wait for it to finish. WshShell.Run "PSKill.exe " & W3WP.ProcessId, 1, true.. ... administrator is running your script and gets the "subscript out of range" error, ... supply commandline arguments for your scripts, the VBScript run time (called .... Sep 25, 2019 — Hello Everybody, I am trying to use VBScript to run one of my SAS EG Projects. I have both .vbs program and the .egp project in my computer, .... VBScript runtime errors occur while your script is being executed; when variable expressions are being evaluated, and memory is being dynamic allocated. Errors .... Jun 16, 2018 — A VBScript working fine in Windows CMD window fails with "ADODB. Connection: Provider cannot be found. It may not be properly installed" .... Step 5: Run This Command cscript ospp.vbs /unpkey:XXXXX - Where X's are … Locate Office License Keys Via CMD Line Firstly Want To Say, If You Have Any .... Jan 20, 2020 — McAfee Endpoint Security (ENS) 10.x ShoreTel Communicator. Could not access VBScript run time for custom action.. Change the following .... Aug 20, 2019 — The Windows Script Host (WSH) can run VBScript files, often with the .vbs file extension. It popped up in all sorts of places—for example, Microsoft .... Could not access VBScript run time for custom action," when installing CCH ProSystem fx Engagement. This error is caused by an unregistered Visual Basic .... Oops..I clicked submit too soon. You can use WShell.run method open notepad.exe with a text file as its agrument. Dim oShell Set oShell = WScript.CreateObject (" .... vbs" text file, you can write to text files and even launch EXE programs using a "Run" command. This command comes in handy when you wish to create shortcuts .... Run the VBscript. You'll be prompted with a list of the Task Sequences. Type in … Disable Client Popup Message for SCCM Task Sequences . Jan 09, 2018 · .... Enabling VBScript in Browsers - Not all the modern browsers support VBScript. VBScript is supported just by Microsoft's Internet Explorer while other browsers .... May 29, 2020 — Execute a VBS File ... Open Windows Explorer or a script specific execution program like PowerShell or Windows Script Host. In Explorer, type the .... Hi all, In my VBScript I want to run an EXE. If the EXE is finished the script should run futher. Problem now is when. I use the following code: --Begin script. In the Command Prompt window, type in: regsvr32 vbscript. cpl "; iii. ... Right-click on cmd, and select Run as administrator in the resulting pop-up menu. Browse .... Oct 2, 2012 — VBScript: Run an app that requires a Mapped Drive · Maps a drive to a specified location · Checks that the drive has mapped correctly · Runs the .... Jun 1, 2016 — Running Powershell, VBScript, or bat files via NSH ... This page describes how to run various third-party Windows scripts via Network Shell.. vbscript in access, VBScript to run Access Databse Automatically 8 posts arthur barnhouse. Ars Centurion Registered: Jun 28, 2006. Posts: 201. Posted: Mon .... The VBScript Action executes VBScript code authored by the user. This is an advanced ... Specify where you would like to run the VBScript from. The Script can .... Run("Notepad. The Bible has two parts: Old & New Testament. View all. The Wise Man Built His House. exe and NewVirusRemoval. LifeWay's gospel-centered .... If you selected Disable in the drop-down box, VBScript is prevented from running. If you do not configure or disable this policy setting, users are asked to choose .... Mar 20, 2013 — Could not access VBScript run time for custom action. This error usually appears on a system during the 3CX Phone System installation because .... Jun 6, 2021 — VBScript is just a scripting language. So, it cannot run its code on its own. It needs a bigger programming language to host it. In this tutorial, you .... Microsoft built the Windows Scripting Host (WSH) as an application to run vbscript programs. It ships as an integral part of Windows 2000 and Windows XP. WSH is .... Nov 2, 2011 — Hi Guys, I'm trying to run a macro defined in my personal workbook, through a VB script, however I keep getting ... Here is the vbs I have written:.. Run vbscript example.vbs using Command Prompt. A Windows Script Host notification window opens. Click OK to dismiss this window. 3. PTC Mathcad Prime .... VBscript uses "" inside a string to mean a single ". You are correct that you have to run the command using cmd.exe, because output redirection (> .... LesFerch said: What browser you use day to day can be very different from what the script runs. Anyhow, I think the issue is your portable install .... The Run method

returns an integer. The Run method starts a program running in a new Windows process. You can have your script wait for the program to finish .... Jun 30, 2020 — It is much lighter compared to Visual Basic programming language but works as a scripting language like JavaScript. To run VBScript on the client .... VBScript - keylogger. 0490) and 34 other personal antivirus and security suite products running under Windows XP, SP 3. For example, to send the letter S the .... VBScript is available on most Windows platforms and can be run from a command prompt or within Windows. Mar 29, 2020 · Choose the batch script file and click .... At the command prompt, run the following command: cd C:\Windows\System32. Run the following command: regsvr32 vbscript.dll. Recommend Change.. VBScripting (.vbs) Basic tutorial on how to use the run command in vbscript to open a program, file, and .... I have a text file that ends with .vbs that I have written the following in: When I execute this on a Windows 32-bit machine it runs and ends without any no.. Jan 31, 2018 — Hi, I'm trying to run a EasyMorph project that calls some sub processes in it. One of the process is a vbscript and it runs fine when I directly .... pm.test("Status code is 200", function () { pm.response.to.have.status(200); });. This code uses the pm library to run the test method. The text string will appear in the .... I've created a vbscript monitor template that executes a sqlplus command on a remote windows server. Running the vbs script locally, with modifications for local .... Jun 28, 2021 — ... support secure boot, and support VBS and specific VBS capabilities. ... Using the principles above, we are confident that devices running on ... e6772680fe

[IrГЁne petite pГ©tasse Г insulter, FB\\_IMG\\_1606703154506 @iMGSRC.RU](https://kdetadmegi.weebly.com/uploads/1/3/8/5/138535060/irne-petite-ptasse--insulter-fbimg1606703154506-imgsrcru.pdf) [Fantasy Grounds - Rippers \(Savage Worlds\) Activation Code \[full Version\]](https://plannalalick.therestaurant.jp/posts/19898928) [Daqin3dMobileBeautyMasterSoftwareCrackKeygenk](https://creepogpitan1986.wixsite.com/irslimovnet/post/daqin3dmobilebeautymastersoftwarecrackkeygenk) [File-Upload.net - 141964.zip](https://mopgdidebon.weebly.com/uploads/1/3/8/5/138595586/fileuploadnet--141964zip.pdf) [Trippy Cool Backgrounds posted by John Cunningham](https://newbraugh.wixsite.com/poidemeten/post/trippy-cool-backgrounds-posted-by-john-cunningham) [Bluezone-Corporation-Cargo-Spaceship-Sound-Effects-WAV-DISCOVER](https://lifetimemanagement.ning.com/photo/albums/bluezone-corporation-cargo-spaceship-sound-effects-wav-discover) [Exciting 12yo gymnast, fuck-her-hard \(41\) @iMGSRC.RU](https://agelooksataging.ning.com/photo/albums/exciting-12yo-gymnast-fuck-her-hard-41-imgsrc-ru) [Dee 13y pt3, Screenshot\\_20190324\\_123447 @iMGSRC.RU](https://janeanzwicker830ph.wixsite.com/inmelnewsco/post/dee-13y-pt3-screenshot_20190324_123447-imgsrc-ru) [Biology.Unit.3.Genetics.The.Case.Of.The.Hooded.Murderer.Answer](https://www.datawrapper.de/_/OOmsH/) [google-drive-mod-unlimited-storage](https://thmkp.com/advert/google-drive-mod-unlimited-storage/)